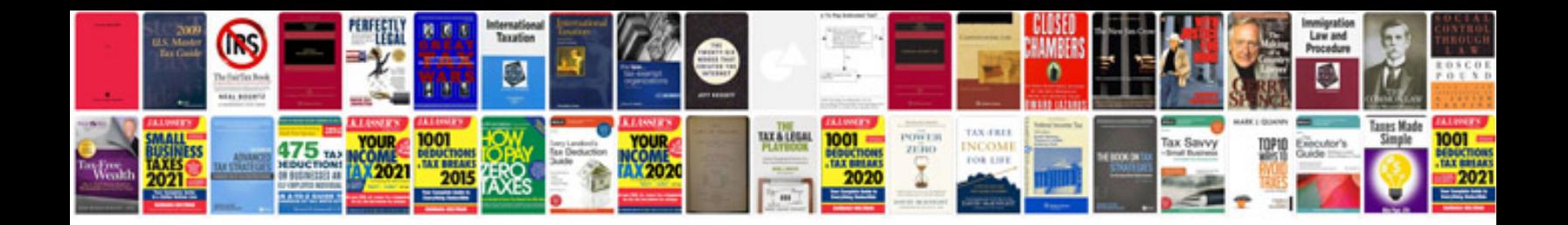

Chunghop k 1028e manual

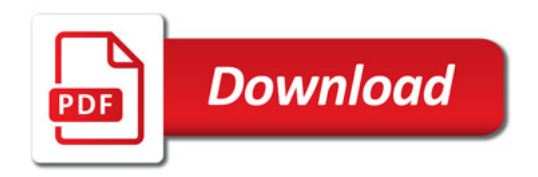

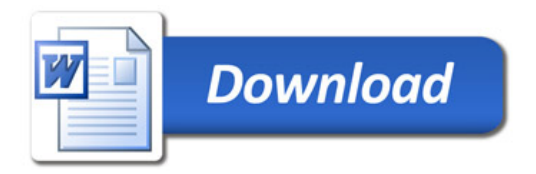